## **Künstlerische Praxis mit digitalen Medien**

Wir werden

- fotografieren und Bilder bearbeiten,
- grafisch gestalten,
- Kurzfilme machen
- Kunstwerke animieren und verfremden,
- virtuelle Welten gestalten,
- mit KI experimentieren.

Ihr lernt verschiedene Programme und Apps kennen:

- iMovie
- Bazaart
- Adobe Fresco
- Publisher oder Adobe Express
- CoSpaces

Wir sammeln eure Produkte auf Mahara, so entsteht eine Webseite mit euren Ergebnissen. Wir arbeiten am Rechner und mit mobilen Endgeräten.

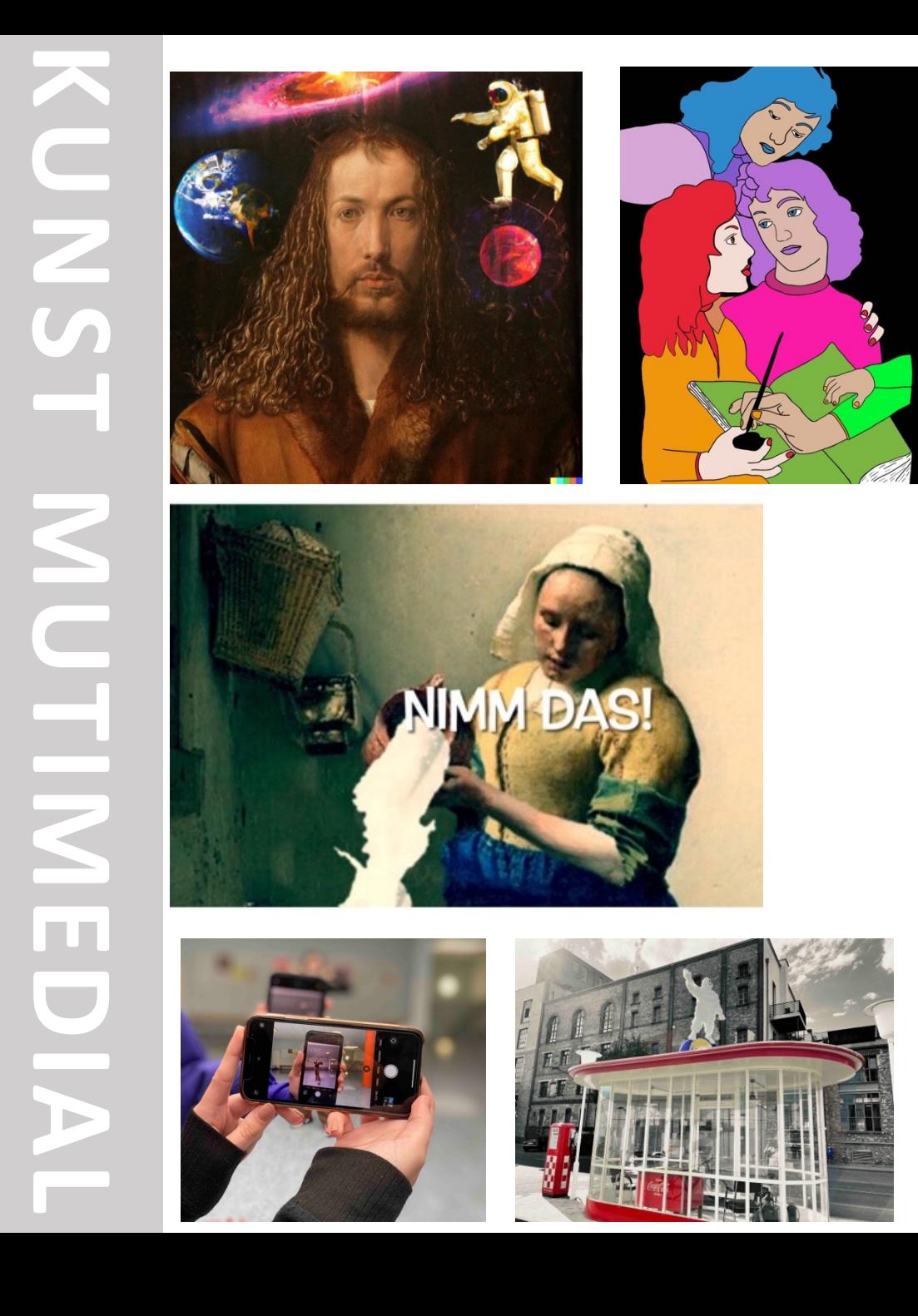